## SAP ABAP table V T608P {Generated Table for View}

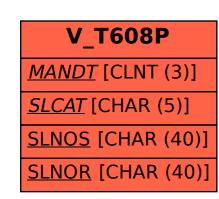

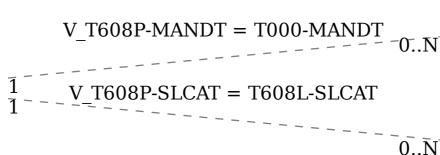

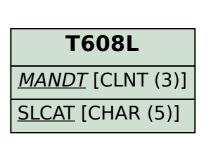

**T000** 

MANDT [CLNT (3)]